## Задания на курсовую работу по предмету «Методы машинного обучения»

Программы курсовой работы должны быть написаны на языке Python с использованием библиотек sklearn, pandas, numpy, matplotlib (допускается использование других библиотек).

Теоретический материал для выполнения курсовой работы можно посмотреть на сайте в текстовом варианте:

https://proproprogs.ru/ml

или в формате видео лекций:

http://tk.ulstu.ru/video.php?id=3#video

## Порядок выполнения работы

1. Скачать и изучить структуру датасета, представленного в виде текстового файла в формате csv (адрес и название файла указано в списке вариантов), для задачи бинарной классификации образов.

2. Выполнить загрузку csv файла в программе на Python, используя библиотеку pandas. Удалить из данных неинформативные столбцы (например, порядковый номер, дату формирования записи и т.п.).

3. На основе загруженных данных сформировать наборы векторов х train, у train обучающей выборки (в виде массивов numpy) и x test, y test тестовой (отложенной) выборки. Разбиение образов из датасета делать случайным образом в пропорции 70% на 30% (70% - обучающая выборка; 30% - тестовая выборка).

4. Если обучающая выборка не сбалансирована (образов одного класса заметно больше или меньше другого класса), то сбалансировать ее путем переноса части образов класса большей мощности в тестовую выборку.

5. Для линейной модели бинарной классификации:

$$
a(x) = sign(\langle \omega, x \rangle) = sign\left(\sum_{i=1}^{n} \omega_i x_i + \omega_0\right)
$$

найти вектор весовых коэффициентов  $\omega = [\omega_0, \omega_1, \omega_2, ..., \omega_n]^T$  с помощью алгоритма стохастического градиентного спуска (SGD) по обучающей выборке (алгоритм SGD реализовывать самостоятельно, не брать готовую реализацию из библиотек). Функцию потерь брать в соответствии со своим вариантом. Гиперпараметры алгоритма стохастического градиентного спуска (шаг сходимости, максимальное число итераций и др.) выберите самостоятельно так, чтобы получить наименьшее значение среднего эмпирического риска  $Q(X^l)$ .

6. Выполнить тестирование полученного алгоритма  $a(x)$  на тестовых данных. Вычислить метрику accuracy, средний эмпирический риск по полученным результатам.

7. Добавить L2-регуляризатор в алгоритм стохастического градиентного спуска и повторить процесс обучения и тестирования. Сравнить результаты с предыдущим случаем.

8. Оценить степень информативности признаков обучающей выборки путем вычисления собственных значений корреляционной матрицы признаков (см. метод главных компонент).

9. Обучить алгоритм SVM (метод опорных векторов) с линейным ядром по обучающей выборке и выполнить его тестирование по отложенной выборке. При этом вычислить метрику accuracy и средний эмпирический риск.

10. Обучить алгоритм SVM (метод опорных векторов) с полиномиальным ядром (степени 2) по обучающей выборке и выполнить его тестирование по отложенной выборке. При этом вычислить метрику accuracy и средний эмпирический риск.

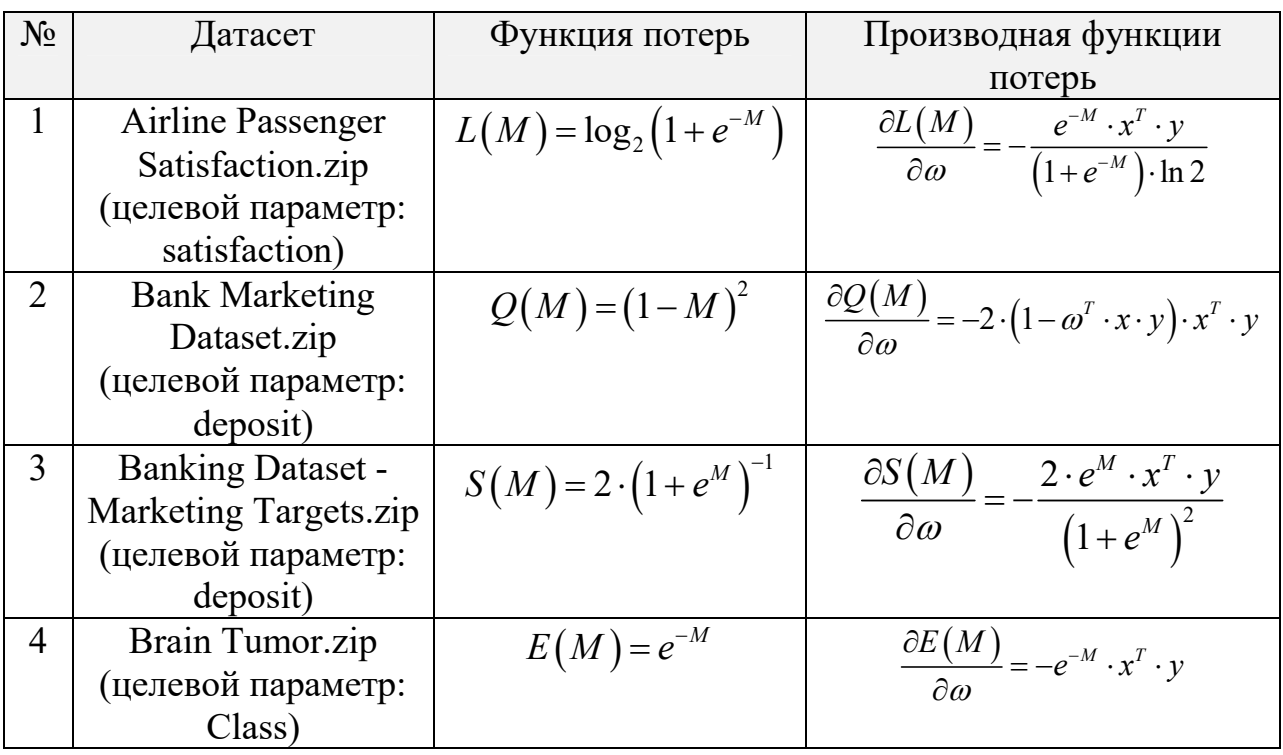

## Варианты заданий

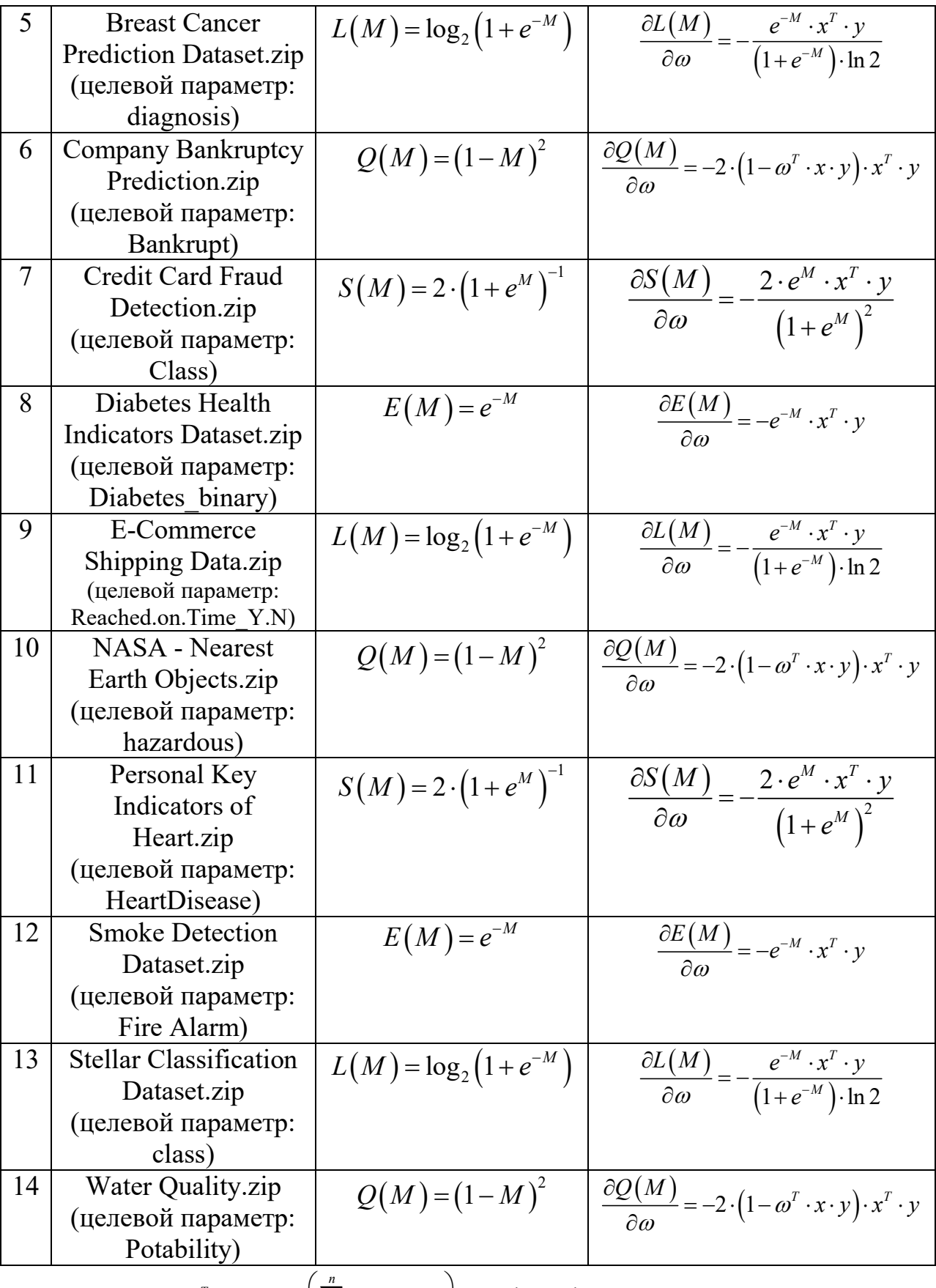

$$
\text{P.S. } 3\text{mech } M = \omega^T \cdot x \cdot y = y \cdot \left( \sum_{i=1}^n \omega_i \cdot x_i + \omega_0 \right), \ y \in \{-1, +1\}
$$

P.P.S. В каждом zip-архиве есть файл link со ссылкой на первоисточник, откуда был скачан dataset.

## Содержание отчета

1. Титульный лист с номером своего варианта, фамилией студента, группы.

2. Теоретическое изложение применяемых алгоритмов.

3. Тексты программ на Python.

4. Числовые данные и графики по результатам работы программ. В объеме достаточном для оценки качества работы исследуемых алгоритмов.

5. Выводы по полученным результатам исследований.